Статья в сборнике «Научно-исследовательская деятельность учащихся»

Шаронина Юлия Александровна<sup>1</sup>, зам. директора школы, учитель биологии, Минор Вячеслав Александрович<sup>2</sup>, учитель истории, Шаронин Василий Олегович<sup>1, 3</sup>, кандидат биологических наук, учитель биологии, старший научный сотрудник, Беспалова Татьяна Леонидовна<sup>4</sup>, кандидат биологических наук, зам. директора по науке.

1. ГОУ СОШ №26 г. Москвы; 2. МОУ СОШ №1 г. Абакана; 3. НЦПЗ РАМН, лаборатория цитогенетики; 4. Природный парк «Кондинские озера» ХМАО.

## **Полевая микрофотография**

Сегодня научная фотография представляет собой самостоятельный метод получения, хранения и обработки информации для решения самых разнообразных задач во многих областях знания. Возможности современной цифровой фотографии, в сочетании с доступным компьютерным обеспечением, позволяют регистрировать, документировать, описывать объекты и интерпретировать процессы. Мгновенная фиксация изображения, практически неограниченный объем памяти, простота эксплуатации, возможность последующего количественного и качественного анализа – вот далеко не полный перечень бесспорных преимуществ метода.

Комбинация цифровой камеры с оптическими приборами позволяет тысячекратно увеличить возможности человека в познании макро- и микромира, безгранично расширить рамки исследования недоступных невооруженному глазу объектов. Микрофотография по праву занимает достойное место в физико-химических, геологических и, даже, историкоархеологических исследованиях. Микрофотосъемка успешно применяется в металлургии и текстильной промышленности. Сферами ее использования являются ядерная физика, информационные и военные технологии.

Компьютерная цифровая микроскопия находит все более широкое применение в диагностической практике, например, в цитогенетике, стоматологии, онкологии, гистологии, офтальмологии, судебной медицине, при изучении возбудителей инфекционных заболеваний и т.д.

Особую роль играет фотография и компьютерная микроскопия в биологических и экологических исследованиях.

Однако описываемые технологии получения качественных микрофотографий требуют, в основном, дорогостоящего оборудования, опытных квалифицированных специалистов, значительных временных затрат. К сожалению, большинство образовательных учреждений в настоящее время не может позволить себе роскошь приобретения соответствующих оптических и электронных систем. При этом почти каждая школа располагает хотя бы одним современным компьютером, световым микроскопом, цифровой камерой и практически неограниченным творческим потенциалом. Этих ресурсов достаточно для проведения актуальных естественнонаучных исследований на самом высоком технологическом уровне.

Мы предлагаем простой, проверенный на практике метод получения снимков живых объектов размером от нескольких микрометров с помощью школьного светового микроскопа и любительской цифровой фотокамеры (рис.1). Метод заключается в простой фокусировке оптической системы фотоаппарата на объекте, находящимся на предметном столике микроскопа, через систему линз (объектив-окуляр). Резкость настраивается визуально винтами микроскопа: сначала через окуляр, затем на мониторе камеры, или непосредственно на дисплее. Объектив фотоаппарата, при этом, должен вплотную соприкасаться с окуляром микроскопа. Можно применять функцию zoom. Увеличение, яркость освещения, а также режим, экспозиция и дополнительные установки и функции подбираются эмпирически. Вполне удовлетворительные результаты достигаются при

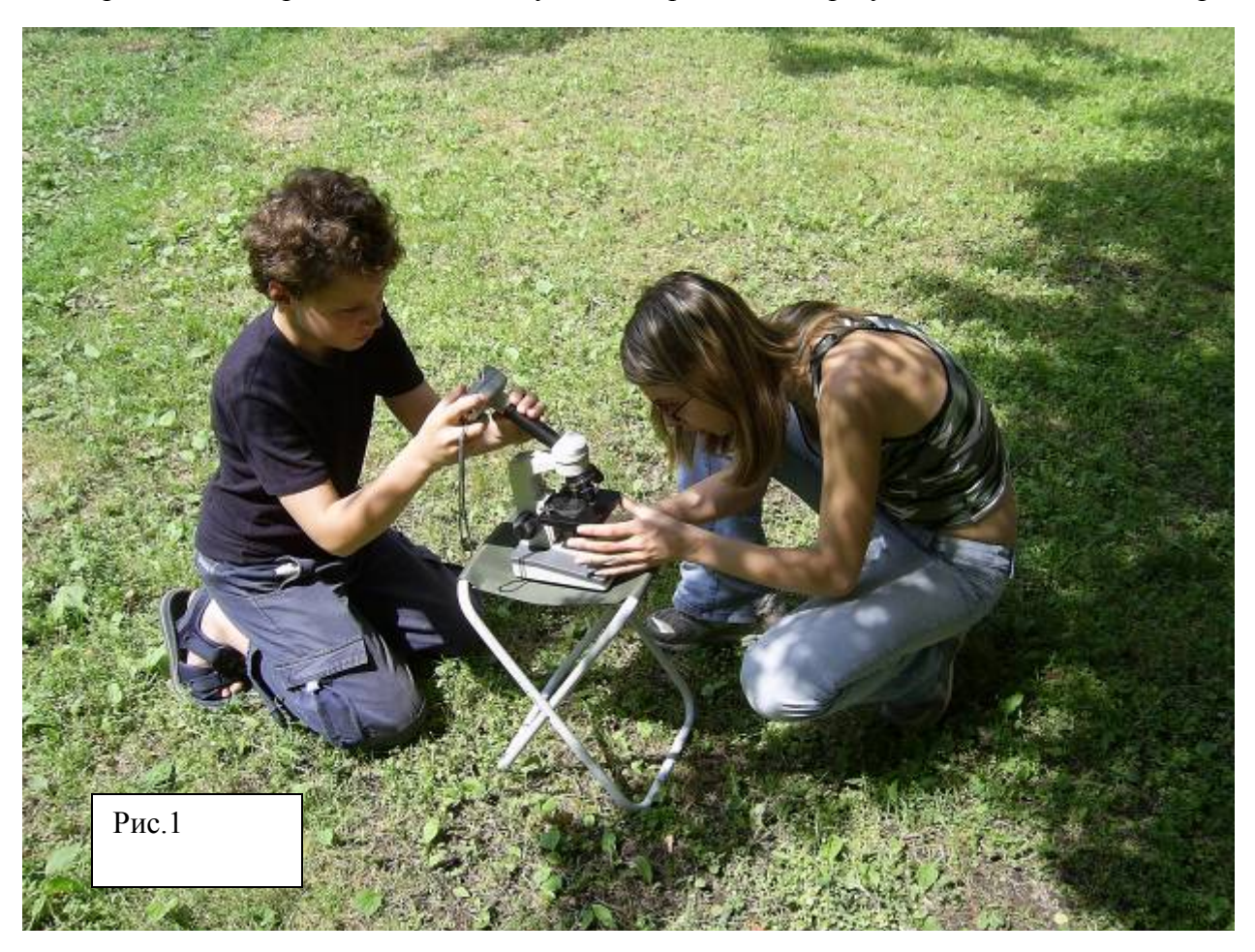

следующих основных параметрах:

- Микроскоп: об. 4х, 10х, 20х (при электрической подсветке 40х, 100х иммерсия); ок.  $7x - 20x$
- Камера (минимальные требования): 3,2 мегапикселя, карта памяти 16 Мб, элементы питания, USB-выход
- Возможна съемка видеороликов (при большом объеме карты памяти)

Приблизительные относительные размеры исследуемого объекта оцениваются при помощи школьной линейки путем предварительной съемки деления в 1 мм при увеличении объектива 4х и последующих элементарных расчетов для 10х, 40х и т.д. (рис.2).

При желании (и возможности) схема дополняется штативом, муфтой-переходником между объективом камеры и тубусом микроскопа, системой дополнительной подсветки, набором светофильтров и т.п. Для хранения и непосредственной обработки изображений полезен ноутбук. Однако, в полевых условиях усложнение, а, следовательно, утяжеление оснащения представляется нецелесообразным. Как показывает опыт, предельно упрощенный и облегченный вариант является оптимальным для выездных практик и экспедиций.

Указанный способ фотосъемки позволит любому школьнику, обладающему элементарными навыками обращения с оргтехникой, проводить самостоятельные высокоинформативные биоэкологические исследования и эксперименты по самым разнообразным научным проблемам. Полученные изображения могут с одинаковым успехом лечь в основу (и стать украшением!) тематической работы «Простейшие моего аквариума» или «Мониторинг состояния окружающей среды особо охраняемых территорий нефтедобывающих районов Ханты-мансийского автономного округа».

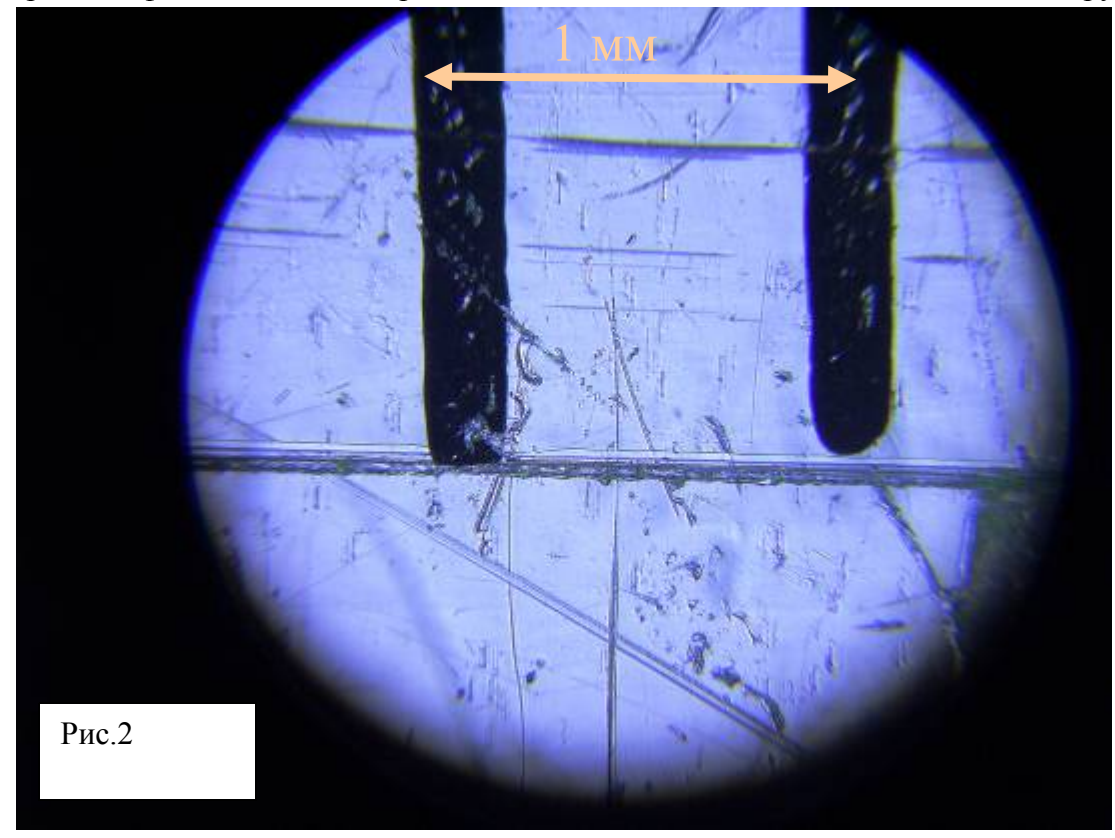

Фотографирование может производиться независимо от наличия постоянных источников электроэнергии, в отдаленных и труднодоступных экосистемах. Наколенный материал, при необходимости, может быть быстро доставлен на электронных носителях или через Интернет в профильную лабораторию, заинтересованным специалистам в любую точку Земного шара.

Преимуществами описанного метода являются:

- Относительная простота, быстрота и доступность
- Информативность, наглядность и объективность
- Автономность исследователя (при запасе батареек и вместительной карте памяти)
- Надежность и качество
- Высокая скорость передачи и обработки изображений
- Возможность количественного и качественного анализа

Областями применения метода в школьных экологических и биологических исследованиях могут, например, стать:

- Биоиндикация
- Сукцессии микроорганизмов
- Описание видового состава фито-, зоопланктона и бентоса постоянных и временных водоемов
- Сезонные количественные и качественные колебания биомассы простейших и др.

Обработка материала, за исключением высокоточных и узкоспециальных исследований, не требует особого программного обеспечения и профессионального исследований, не требует особого программного обеспечения и профєсрионалиного<br>владения компьютерной техникой. На наш взгляд, для относительно качественного редактирования изображений в школьных работах вполне достаточно стандартных средств Microsoft Office (рис. 3 – 12).

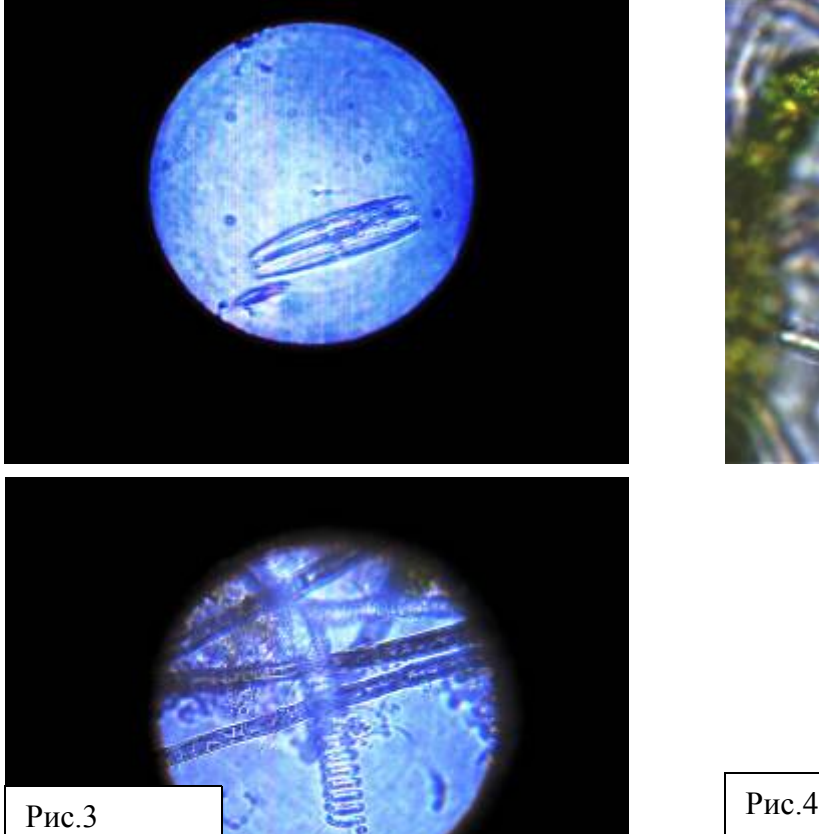

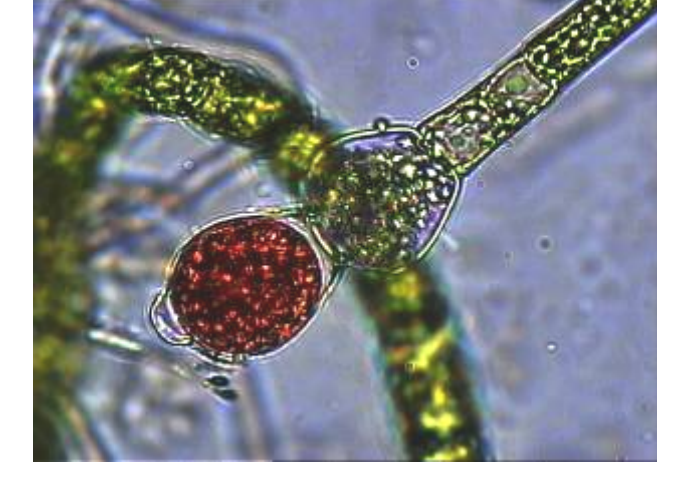

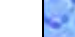

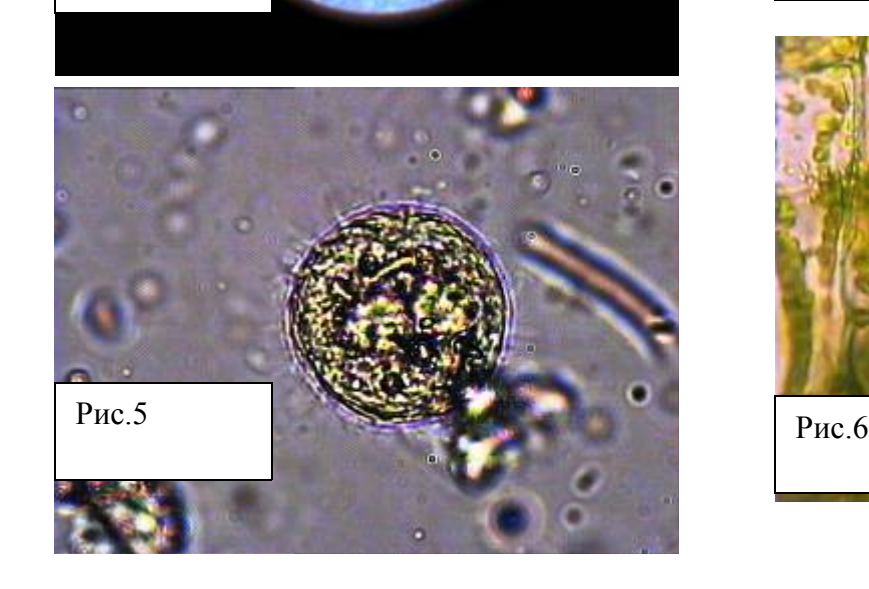

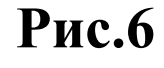

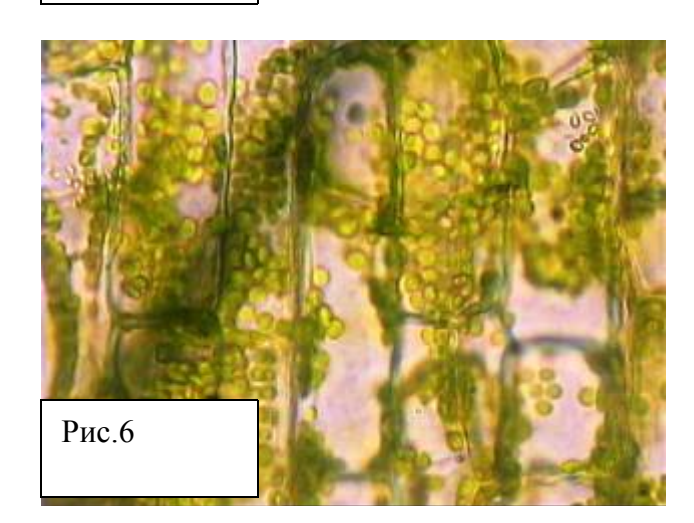

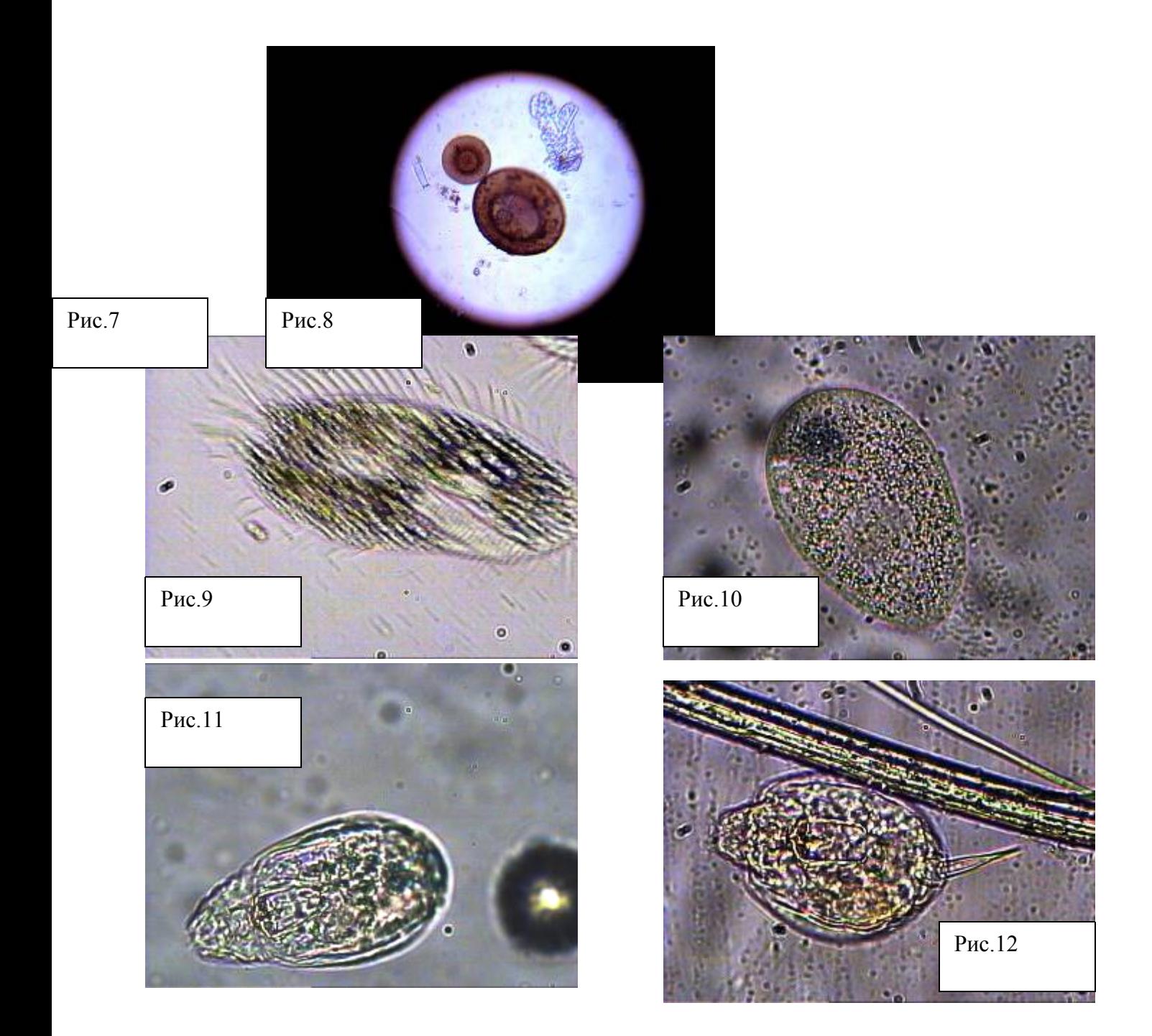

В этой работе авторы не ставили перед собой задачу определения видовой принадлежности микроорганизмов. Нашей целью являлась демонстрация возможностей простого и доступного метода микрофотографирования живых объектов.

В перспективе широкая реализация идеи позволит создавать атласы-определители,

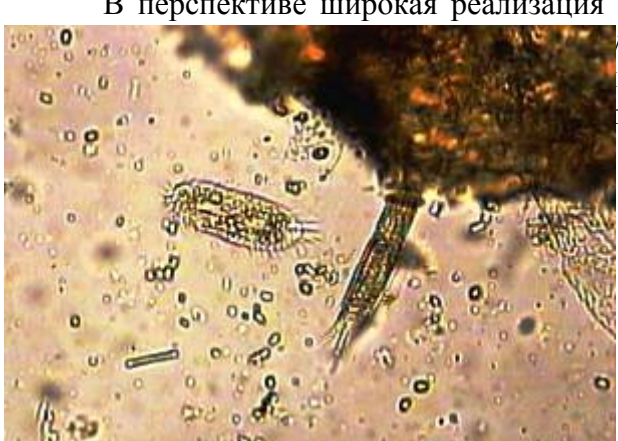

фототеки микрофлоры и фауны, осуществлять экологические и биологические и и программы, и интегральные естественнонаучные программы, рояния почв и водоемов.